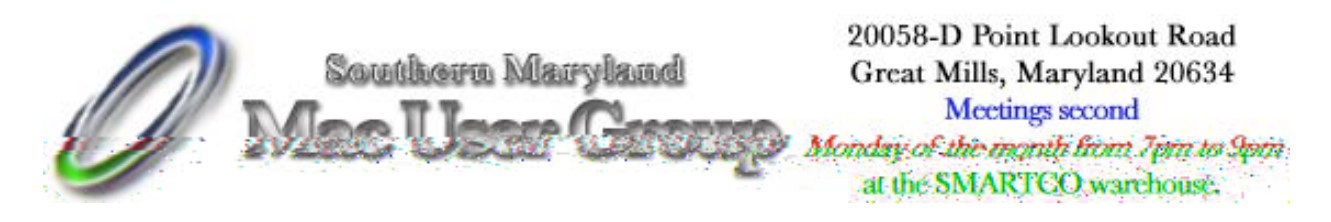

## August 2004

Welcome to our first Anniversary party. Some might have thought we wouldn't make it, but here we are  $\circledcirc$  I want to thank all of you for your support over the year and encourage you keep bringing your questions, suggestions and your laughter to the group each month. Yes laughter is a big part of what goes on here, not only because it makes us all feel good but because it helps us all grow and become better Mac users who can help each other as well as those who don't (or can't) make it here each month.

My hope for the coming year is to see us grow even more, and hopefully during the process I'll actually learn how to put together a nicer looking newsletter hehehe. Still the content of each newsletter is filled with articles Doug and I have found informative and hopefully useful to others This is your newsletter and you have the right to see articles added that maybe we've missed, so I encourage you to send in material. If I don't know what you are interested in most, I can't add it. No suggestion is to small or insignificant so please send me your input.

We know that next month will hopefully bring us a new and improved iMac, at least that's what they've promised would be out in September. But this month also has some new things we could all use or are probably interested in. The Pioneer DVR-107 is something we've talked about in the past and in this newsletter you'll find out how to improve that model. But if you haven't gotten a DVR yet, wait a few more days to see the Pioneer DVR-108 !! It should be available this week at Other World Computing

(http://eshop.macsales.com/) and is the one to get!

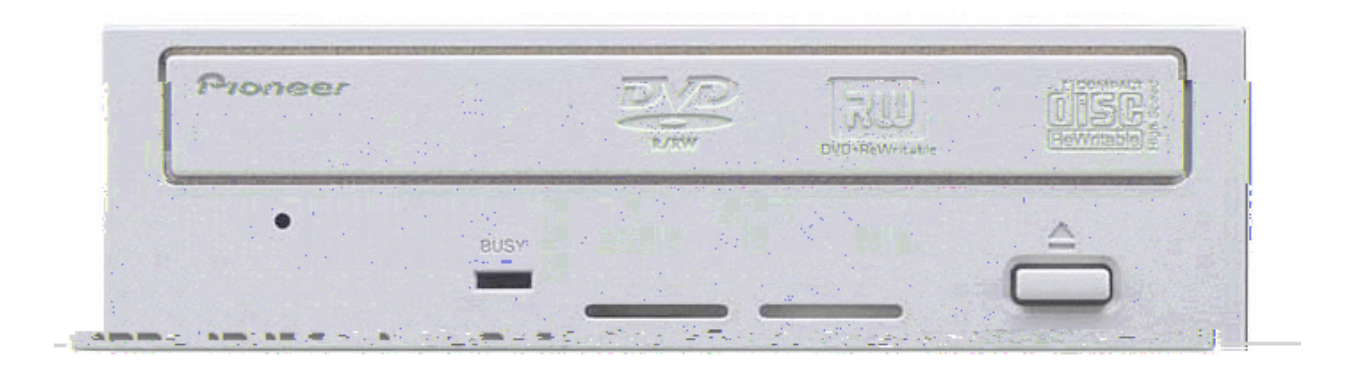

http://eshop.macsales.com/Reviews/Framework.cfm?page=/Tips/ pioneerflash/pioneerflash.html

http://eshop.macsales.com/Service/index.cfm?page=contact.html

## **Hacking the Pioneer DVR-107 to burn low-cost 4x DVDs at 8x (and other cool things!)**

*by Jamie Dresser jdresser@macsales.com*

http://eshop.macsales.com/Catalog\_Page.cfm?Parent=457&Title=DVD&Template

http://eshop.macsales.com/Catalog\_Item.cfm?ID=6102&Item=OWCDVDR4XNP50

http://www.macetvideo.com/

http://eshop.macsales.com/Catalog\_Page.cfm?Parent=457&Title=DVD&Template

http://homepage.mac.com/jibee/macetvideo/PIONEER\_DVR-107.sit

http://eshop.macsales.com/Catalog\_Page.cfm?Parent=457&Title=DVD&Template

**NOTE:** 

## **ANOTHER NOTE:**

# **This firmware patch allows you to:**

• Burn 4x Media at 8x!

http://eshop.macsales.com/Catalog\_Page.cfm?Parent=457&Title=DVD&Template

http://eshop.macsales.com/Catalog\_Item.cfm?ID=6102&Item=OWCDVDR4XNP50 a

**•** Upgrade DVD read speed from 8x to 12x!

• **Read DVDs from all regions of the world (region-free).**

**So how hard is to install this firmware update?**

### **DISCLAIMER:**

#### **USE AT YOUR**

#### **OWN RISK.**

**http://homepage.mac.com/jibee/macetvideo/PIONEER\_DVR-107.sit the**

## **software from MacTevidio (also available from MacUpdate, http://macupdate.com/info.php/id/15031 but you have to go through the French page, it's at the bottom. Here's a translated version**

• H t s p I w t w m

http://translate.google.com/translate?hl=en&sl=fr&u=http://www.macetvideo.com/flashpioneerosx/fl ashpioneerosx.html&prev=/search%3Fq%3Dhttp://www.macetvideo.com/flashpioneerosx/flashpione erosx.html%26num%3D20%26hl%3Den%26lr%3D%26ie%3DUTF-

8%26newwindow%3D1%26safe%3Doff%26sa%3DG **from Google (well, kind of translated... you'll understand what I mean if you read it).**

## **Double click on the Pioneer DVR-107**

http://eshop.macsales.com/Catalog\_Page.cfm?Parent=457&Title=DVD&Template **Updater file in the downloaded folder. A shell script will run, and you'll see this in the Terminal session it opens:**

Kit version 1.2

This will update your PIONEER DVR-107 DVD drive firmware

Please choose the firmware you want for your drive:

0 - Quit without modifying the firmware.

1 - Unofficial 1.13 firmware, region free, 12x Rip + nx4all. (patched by sNIL:) 2 - Official 1.15 firmware, region locked.

Your choice : 1

Your drive will now be updated. Please do NOT interrupt this process in any way.

Please ignore any message like this one: Unlock - Reset (Sense: 05 24 00) Downgrade activation reported an error.

Press RETURN to continue

### Press Return.

DVRFlash v1.3 : Pioneer DVR firmware flasher Coded by Agent Smith in the year 2003/4 with a little help from >NIL:

#### **DISCLAIMER**

THIS PROGRAM IS PROVIDED "AS IS" WITHOUT WARRANTY OF ANY KIND, MAT JESTINE CRASS STRANGE & A CO PRODUCTABLE DEVELOP

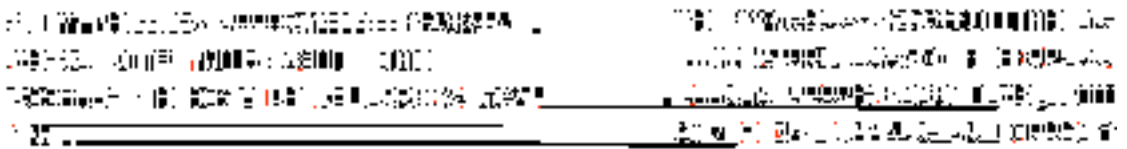

日本 (1) 第1295 (現・類)の、誠実に対対と Scalebook 画 <u>かほぼ</u> for All

**その"量)」「… 印品 藤松野 Vol.2."。 高々30年2013年** 

6 自治福の法治日期 5550部次に設定可得急報告告 。 DES PROFILENTS STELLENTS OF THE RESIDENCE OF THE RESIDENCE OF THE RESIDENCE OF THE RESIDENCE OF THE RESIDENCE. TENSION WAS BEEN UP ON CONTROLLED MANY 101 L

- 17 受苦眼 りにや薬の毒の血動物 (引いてる) UNITED MARKETS AND CONTROL AND ALLOWED

**CONTRACTOR** AND THE RESEARCH - 地面 2番組の科学系(口口場 32.807tm ○ 计打印 英非独裁经济 () 2130 · 合併日期 全般の (1) 高級の変更

**THE CONSTRUCTION IN ACTION CONSIDERATION** AND THE REPORT **A REPORT OF A SECOND PROJECT** 水心出现 法保护法院 要 电环状炉

 $\mathbf{r}$  $\mathcal{L}_\text{c}$  and the contract of the contract of the contract of the contract of the contract of the contract of the contract of the contract of the contract of the contract of the contract of the contract of the contrac

 $\begin{array}{l} \mathcal{L}_{\mathcal{A}}(\mathcal{A})=\mathcal{L}_{\mathcal{A}}(\mathcal{A})=\mathcal{L}_{\mathcal{A}}(\mathcal{A})=\mathcal{L}_{\mathcal{A}}(\mathcal{A})=\mathcal{L}_{\mathcal{A}}(\mathcal{A})=\mathcal{L}_{\mathcal{A}}(\mathcal{A})=\mathcal{L}_{\mathcal{A}}(\mathcal{A})=\mathcal{L}_{\mathcal{A}}(\mathcal{A})=\mathcal{L}_{\mathcal{A}}(\mathcal{A})=\mathcal{L}_{\mathcal{A}}(\mathcal{A})=\mathcal{L}_{\mathcal{A}}(\mathcal{A})=\mathcal{L}_{\mathcal{A}}(\mathcal$ Ø.

やり しゅんこういっぱ れんぱ ロールめんみ すずいすくこうお

Press "y"

```
Commandline:
  ./DVRFlash -f PIONEER DVD?RW DVR-107 R7100007.113 R7100107.113
Drive Information:
  Description - PIONEER DVD-RW DVR-107D
  Firmware Rev. - 1.05
  Firmware Date - 03/12/26
  Manufacturer - PIONEER
Drive is in normal mode.
Are you sure you want to flash this drive (y/n)?
Press "y"
```
У.

**Upon restart, open Toast.**

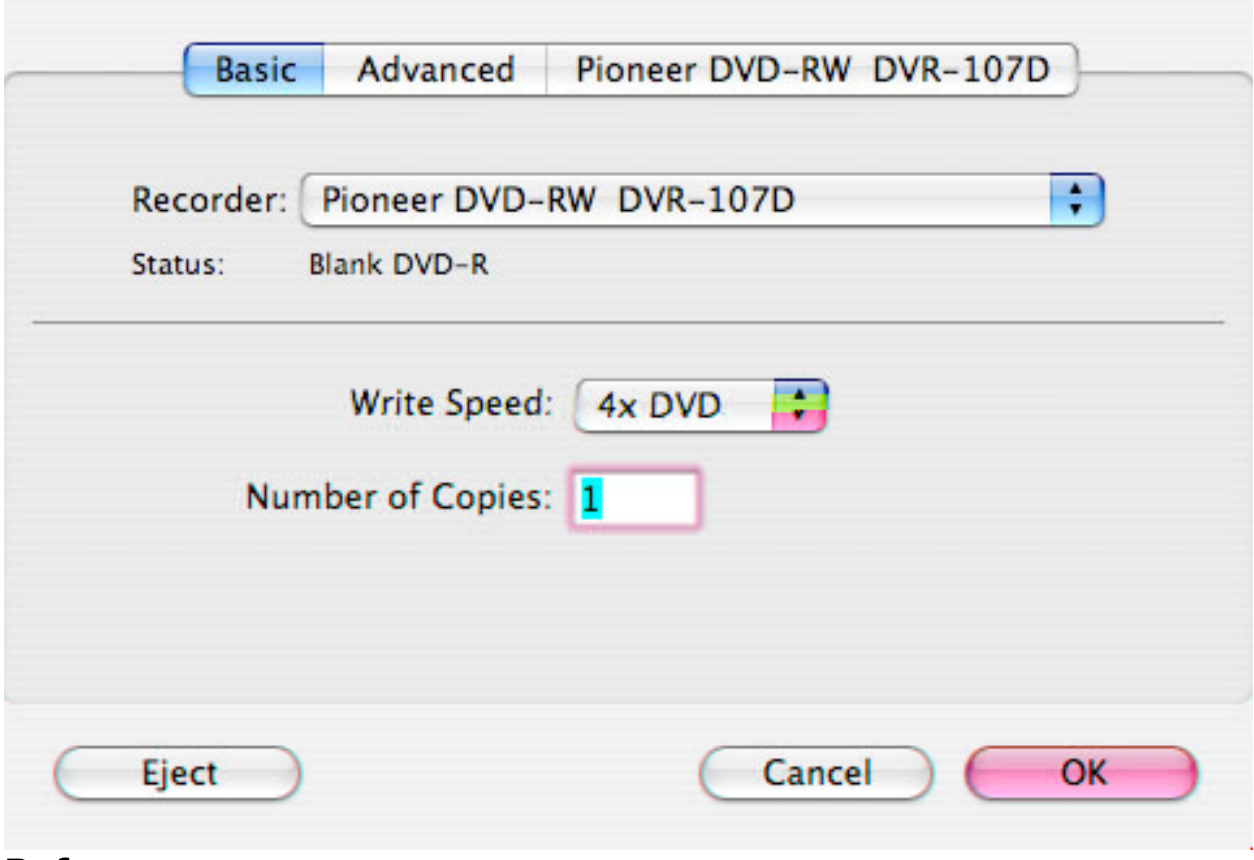

**Before:**

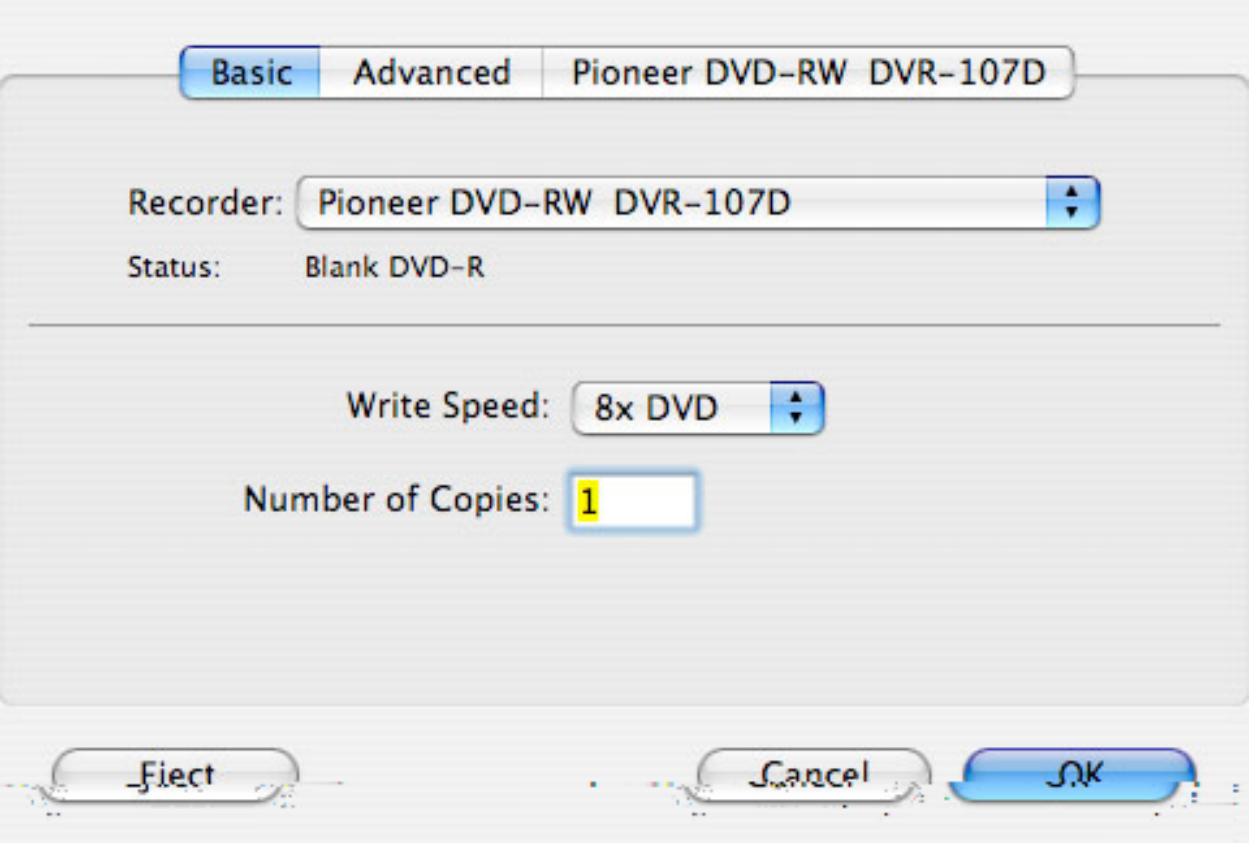

**And after, with the same media.**

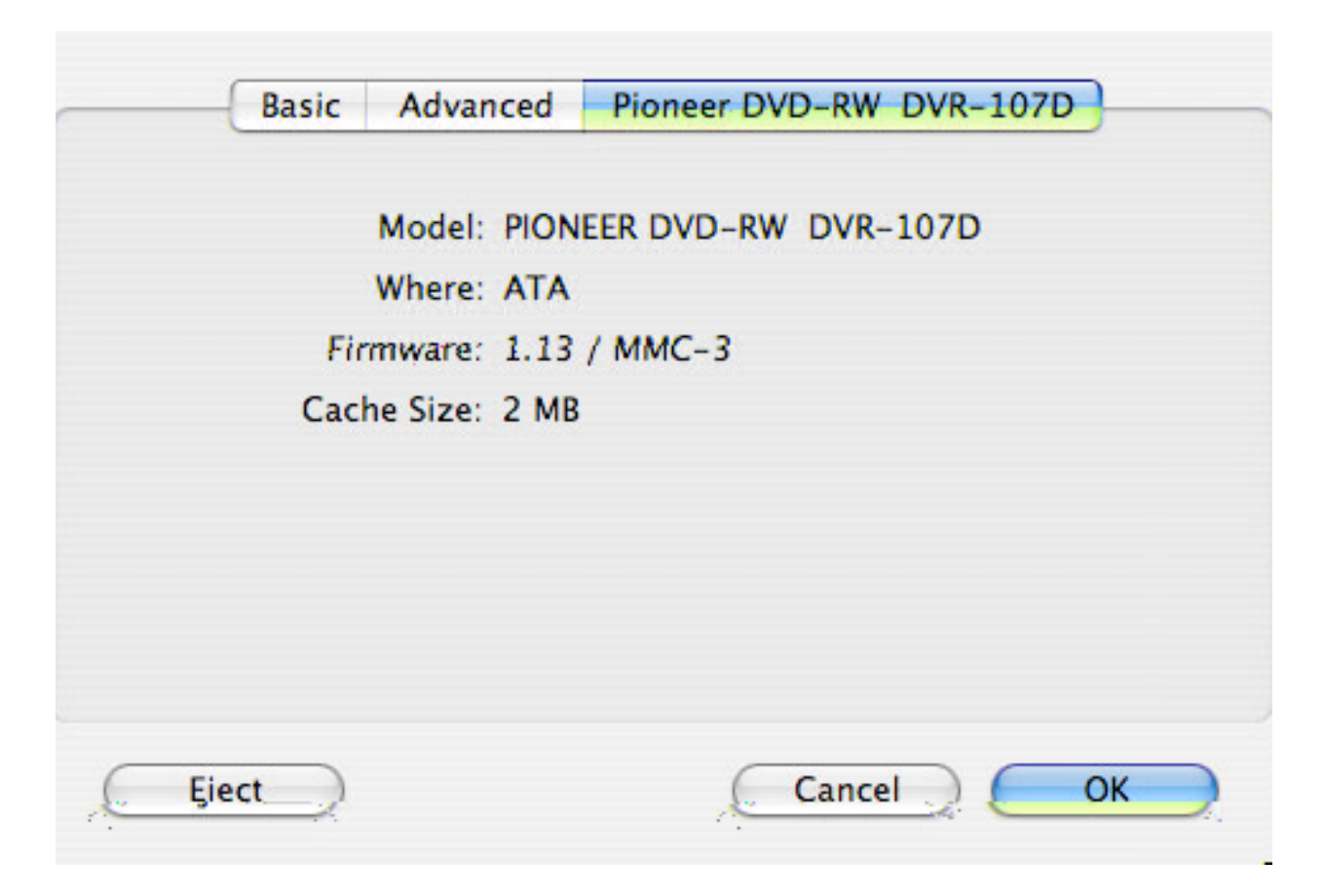

**And finally, in the info box about the drive mechanism, you can seethe hacked Pioneer firmware being used.**

http://eshop.macsales.com/Catalog\_Page.cfm?Parent=457&Title=DVD&Template d

**Note:** I have seen that  $\mathbf{A} = \mathbf{A} \mathbf{B}$  is a set of  $\mathbf{A} = \mathbf{B} \mathbf{B}$  is a set of  $\mathbf{A} = \mathbf{B} \mathbf{B}$ 

We have done the above and it does seem to reall work!!

Thursday - July 15, 2004 New iMacs 'will be G5'

By Jonny Evans

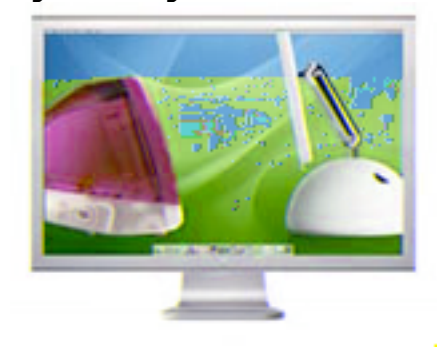

Apple's forthcoming new iMac will be based on a G5 processor, the company revealed last night.

Speaking to analysts, chief financial officer Peter Oppenheimer confirmed the new iMac - scheduled to ship in September - will be based on a G5. He added that the delay in shipping the new Mac has been cause by supply problems of the processor, which is manufactured by IBM in New York.

 $\mathcal{A} = \{ \mathcal{A} \in \mathcal{A} \mid \mathcal{A} \in \mathcal{A} \}$  , where  $\mathcal{A} = \{ \mathcal{A} \mid \mathcal{A} \in \mathcal{A} \}$ 

"We normally don't talk about unannounced products but we feel you need to know about the current situation. The new iMac will be based on a G5 processor. We could not secure the necessary supply of G5 processors to launch the new iMac on schedule. We now plan to announce and ship it in September."

He described Apple as "extremely unhappy" at these events.

"IBM's supply issues are the industry's supply issues", he said, adding that the move to new 90-nanometre chip manufacture has not been as smooth as expected. "IBM has made progress in sorting out those issues," he said.

"This resulted in a mass loss of our wafer supply and lower than anticipated yields", he said.

"IBM has placed enormous resources on solving this problem, and based upon what they have told us we expect these problems to be behind us by fiscal Q1 2005," he promised.

He added: "Our Power Mac G5 shipments were constrained in the quarter by a manufacturing problem at IBM that caused significant delay in shipping those processors."

These problems will "impact on the September quarter as well," he said, warning of anticipated shortages in dual 1.8-GHz and dual 2.0GHz Power Mac G5s, but promising that this would improve in August.

"We expect to have shortages of our high-end dual 2.5GHz Power Mac G5s throughout the next quarter", he said.